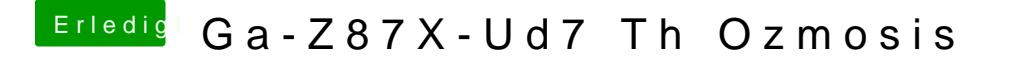

Beitrag von al6042 vom 29. Juni 2014, 16:02

Hast du zufälligerweise mal versucht, die Installation mit cmd + x zu starten?